## LOADCELL ADJUSTMENT.

## *General:*

Loadcells are delicate precision instruments. Experience has shown them to be reliable once fitted to the grader, however risk of permanent damage is high if the units are roughly or incorrectly handled during fitting.

Under no circumstances should an upward or twisting motion be applied to the rails on top of the loadcell.

## *Calibrating the Loadcell:*

This is necessary if a loadcell is changed or if the current loadcell has drifted out of range.

1. Remove the lid of the computer unit. The system should be laid out as below

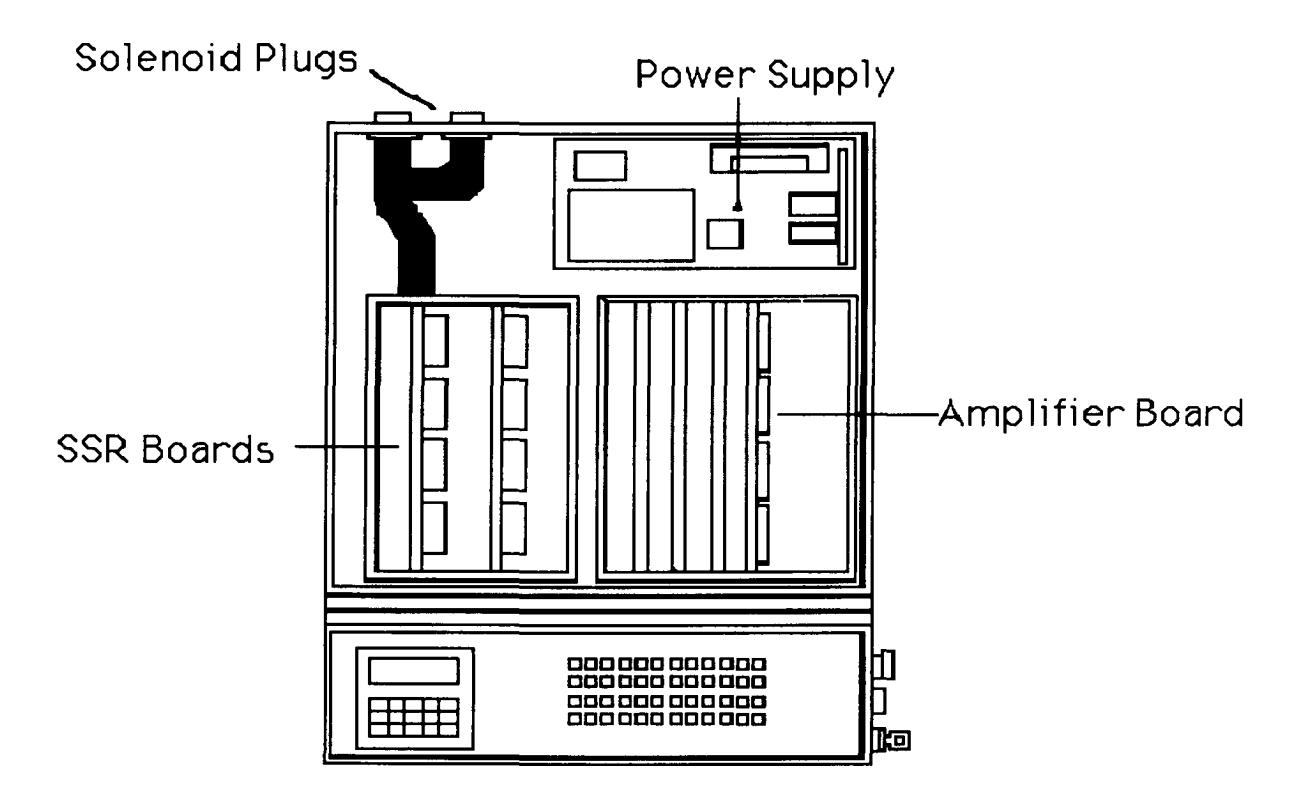

2. Now locate the Amplifier Board. This is the right most board in the computer. The loadcell wires run to plugs in this board below the 2" square black chips which are the amplifiers.

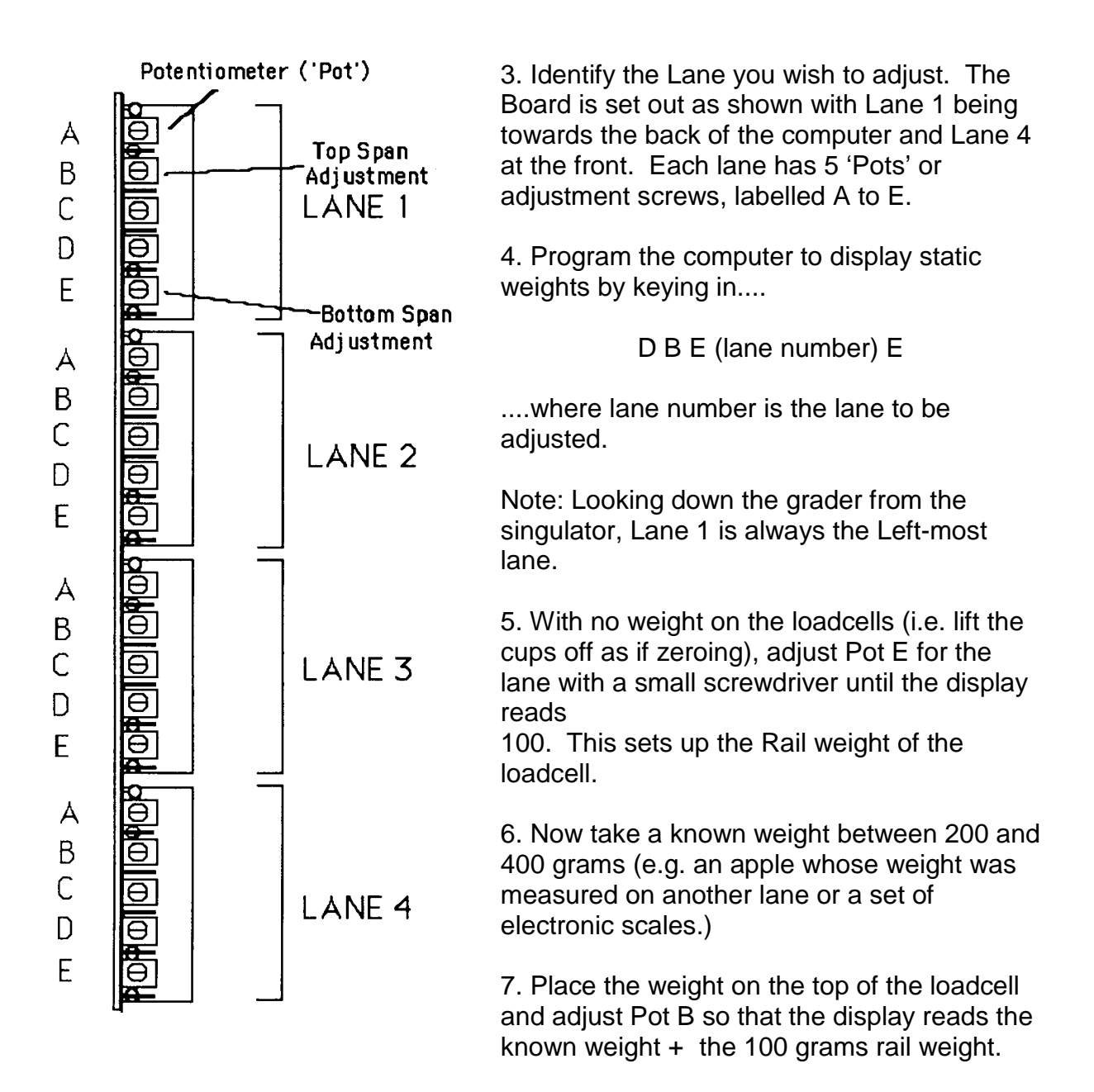

8. Repeat steps 5 to 7 until the readings for both steps remain the same. Several repetitions may be required.